# Foundations of Computer Science Lecture #9: Sequences, or Lazy Lists

Anil Madhavapeddy 26th October 2022

# Warm-Up

**Question 1:** What is the type of this function?

```
let cf y x = y;;
```

```
Out: val cf : 'a -> 'b -> 'a = <fun>
```

Question 2: What does (cf y) return?

It returns a constant function.

Question 3: We have the following: let add a b = a + b;; Use a partial application of add to define an increment function:

```
In : let increment = ???
```

```
In : let increment = add 1;;
```

# Warm-Up

#### What is the type of f?

let f x y z = x z (y z)

Step 1: analyze the right-hand side expression

function

type(z): 'a

return-type (y): ď

return-type (x):

'C

Step 2: what are the unknown types?

Step 3: set those types.

input-type (y):

'a

Step 4: infer the input types.

input-type (x):

'a -> 'b

type (y):

'a -> 'b Step 5: infer all types.

type(x):

'a -> 'b -> 'c

*type (z) :* 

let f x y z = x z (y z); Step 6: infer function type.

val f : ('a -> 'b -> 'c) -> ('a -> 'b) -> 'a

# Warm-Up

Question 4: Is this function tail-recursive? Why?

```
let rec exists p = function
| [] -> false
| x::xs -> (p x) || exists p xs

It is...

let rec exists p = function
| [] -> false
| x::xs ->
    if p x then
        true else
```

exists p xs

#### Data Streams - Intro

An example: perception-action loops (basic building block of autonomy)

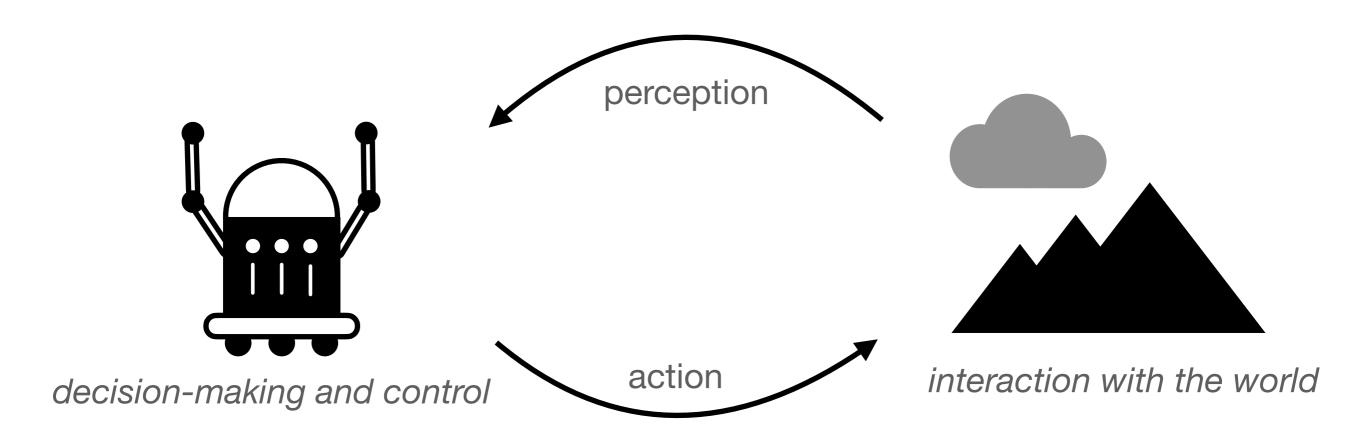

while(true)
 get sensor data
 act upon sensor data
 repeat

#### Data Streams - Intro

#### Sequential programs - examples include:

- Exhaustive search
  - search a book for a keyword
  - search a graph for the optimal path
- Data processing
  - image processing (enhance / compress)
  - outlier removal / de-noise

#### Reactive programs - examples include:

- Control tasks
  - flying a plane
  - robot navigation (obstacle avoidance)
- Resource allocation
  - computer processor
  - Mobility-on-Demand (e.g. Uber)

"fully-defined"

"event-triggered"
"interactive"
"closed-loop"

# A Pipeline

Produce sequence of items

Filter sequence in stages

Consume results as needed

Lazy lists join the stages together

#### Lazy Lists — or Streams

Lists of possibly INFINITE length

- elements computed upon demand
- avoids waste if there are many solutions
- infinite objects are a useful abstraction

In OCaml: implement laziness by delaying evaluation of the tail

In OCaml: 'streams' reserved for input/output channels, so we use term 'sequences'

## Lazy Lists in OCaml

The type unit has one element: empty tuple ()

#### Uses:

- Can appear in data-structures (e.g., unit-valued dictionary)
- Can be the argument of a function
- Can be the argument or result of a procedure (seen later in course)

Behaves as a tuple, is a constructor, and allowed in pattern matching:

Expression *E* not evaluated until the function is applied:

fun () 
$$\rightarrow$$
 E

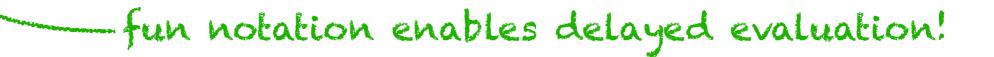

## Lazy Lists in OCaml

```
type 'a seq =
| Nil
| Cons of 'a * (unit -> 'a seq)

let head (Cons (x, _)) = x
# val head : 'a seq -> 'a = <fun>
```

#### Lazy Lists in OCamI

```
type 'a seq =
| Nil
| Cons of 'a * (unit -> 'a seq)

let head (Cons (x, _)) = x
# val head : 'a seq -> 'a = <fun>

let tail (Cons (_, xf)) = xf ()
# val tail : 'a seq -> 'a seq = <fun>
```

#### Lazy Lists in OCamI

```
type 'a seq =
| Nil
| Cons of 'a * (unit -> 'a seq)

let head (Cons (x, _)) = x
# val head : 'a seq -> 'a = <fun>

let tail (Cons (_, xf)) = xf ()
# val tail : 'a seq -> 'a seq = <fun>

apply xf to () to evaluate
```

Cons (x, xf) has head x and tail function xf

#### The Infinite Sequence, k, k+1, k+2, ...

```
let rec from k = Cons (k, fun () -> from (k + 1));;
val from : int -> int seq = <fun>
let it = from 1;;
val it : int seq = Cons (1, <fun>)

let it = tail it;;
val it : int seq = Cons (2, <fun>)

tail it;;
- : int seq = Cons (3, <fun>)
```

#### Recall:

```
let tail (Cons(_, xf)) = xf ();; force the evaluation
# val tail : 'a seq -> 'a seq
```

#### Consuming a Sequence

Get the first n elements as a list

xf() forces evaluation

#### Sample Evaluation

## Joining Two Sequences

#### Joining Two Sequences

```
let rec appendq xq yq =
  match xq with
   Nil -> yq
  | Cons (x, xf) \rightarrow
      Cons (x, fun () \rightarrow appendq (xf ()) yq)
                   A fair alternative...
 let rec interleave xq yq =
    match xq with
     Nil -> yq
      Cons (x, xf) \rightarrow
        Cons (x, fun () -> interleave yq (xf ()))
```

```
let rec filter p = function
| [] -> []
| x::xs ->
    if p x then
        x :: filter p xs
    else
        filter p xs
val filter : ('a -> bool) -> 'a list -> 'a list = <fun>
```

val filterq : ('a -> bool) -> 'a seq -> 'a seq = <fun>

We want:

# filtering let rec filterq p = function Nil -> Nil Cons $(x, xf) \rightarrow$ if p x then Cons $(x, fun () \rightarrow filterq p (xf ()))$ else filterq p (xf ()) What happens here?

The infinite sequence x, f(x), f(f(x)),...

```
let rec iterates f x =
  Cons (x, fun () -> iterates f (f x))
```

```
val filterq : ('a -> bool) -> 'a seq -> 'a seq = <fun>
val iterates : ('a -> 'a) -> 'a -> 'a seq = <fun>
```

#### Example:

•••••

```
val filterq : ('a -> bool) -> 'a seq -> 'a seq
val iterates : ('a -> 'a) -> 'a -> 'a seq
> let myseq = iterates (fun x -> x + 1) 1;;
# val myseq : int seq = Cons (1, <fun>)
> filterq (fun x -> x = 1) myseq;;
# - : int seq = Cons (1, <fun>)
> filterq (fun x -> x = 100) myseq;;
# - : int seq = Cons (100, <fun>)
> filterq (fun x -> x = 0) myseq;;
```

#### Reusing Functionals for Lazy Lists

Same Examples, but with no new functions:

```
> succ;;
- : int -> int = <fun>
                   ____Adding 1 has a built-in function!
> succ 1;;
> (=) 1 2
- : bool = false
> let myseq = iterates succ 1;;
val myseq : int seq = Cons (1, <fun>)
> filterq ((=) 1) myseq;;
- : int seq = Cons(1, \langle fun \rangle)
> filterq ((=) 100) myseq;;
- : int seq = Cons (100, <fun>)
> filterq ((=) 0) myseq;;
                             "=" function, partially applied
```

#### Example:

```
val filterg : ('a -> bool) -> 'a seg -> 'a seg
val iterates : ('a -> 'a) -> 'a -> 'a seq
val get : int -> 'a seq -> 'a list
> val myseq = iterates (fun x -> x + 1) 1;;
val myseq : int seq Cons (1, <fun>)
> let it = filterq (fun x -> x mod 2 = 0) myseq;;
val it : int seq = Cons (2, <fun>)
> get 5 it;;
-: int list = [2; 4; 6; 8; 10]
```

find 
$$sqrt(a)$$
  $x_n$   
let next a  $x = (a /. x +. x) /. 2.0$ 

Aside: Newton-Raphson Method

Series is:

$$x_1 = x_0 - rac{f(x_0)}{f'(x_0)}$$

$$x_2 = x_1 - rac{f(x_1)}{f'(x_1)}$$

$$x_3 = \vdots$$

$$x_4 = \vdots$$

$$x_5 = \vdots$$

So if we want to find sqrt(k) we use:

$$x^2 = k$$

$$f(x) = x^2 - k$$

$$f'(x) = 2x$$

Aside: Newton-Raphson Method

Series is:

$$x_1 = x_0 - rac{f(x_0)}{f'(x_0)}$$

$$x_2 = x_1 - rac{f(x_1)}{f'(x_1)}$$

$$x_3 = \vdots$$

$$x_4 = \vdots$$

$$x_5 = \vdots$$

So if we want to find sqrt(k) we use:

$$x^2 = k$$

$$f(x) = x^2 - k$$

$$f'(x) = 2x$$

$$x_{n+1} = \frac{1}{2} \left( x_n + \frac{k}{x_n} \right)$$

$$x_{n+1} = \frac{1}{2} \left( x_n + \frac{k}{x_n} \right)$$

```
find sqrt(a) xn
let next a x = (a /. x +. x) /. 2.0
                     Close enough?
   let rec within eps = function
    Cons (x, xf) \rightarrow
       match xf () with
        Cons (y, yf) \rightarrow
           if abs_float (x -. y) <= eps then y</pre>
           else within eps (Cons (y, yf))
                                             xo: initial quess
                      Square Roots!
   let root a = within 1e-6 (iterates (next a) 1.0)
                      epsilon sequence
```

> root 3.0;;
- : float = 1.73205080756887719